## IACUC 系統帳號申請表

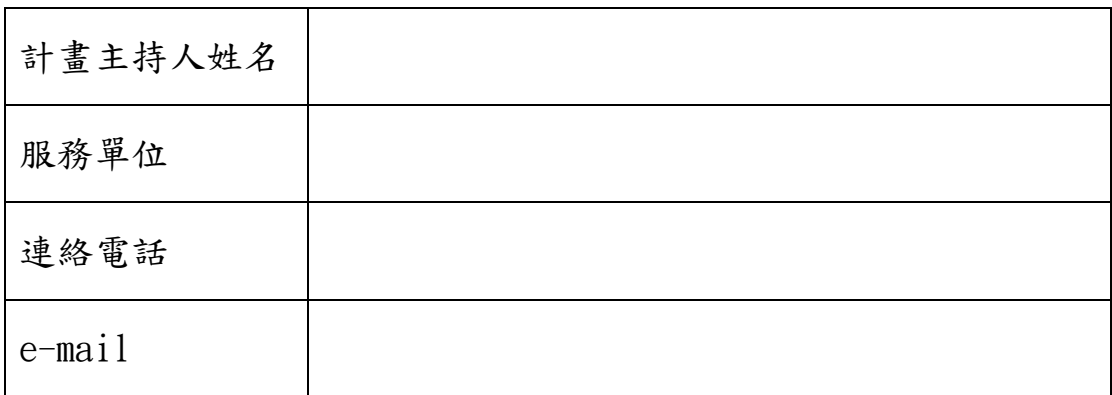

如欲申請帳號請填寫 IACUC 系統帳號申請表,並寄至

## **biotreciacuc@gate.sinica.edu.tw**

註: 申請後電子郵件信箱即為帳號

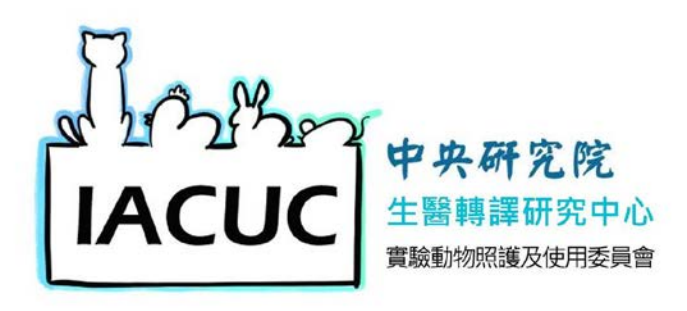